## VanderBot: A spreadsheet-based system for creating and updating items in Wikidata

Steve Baskauf steve.baskauf@vanderbilt.edu Wikimedia username: Baskaufs

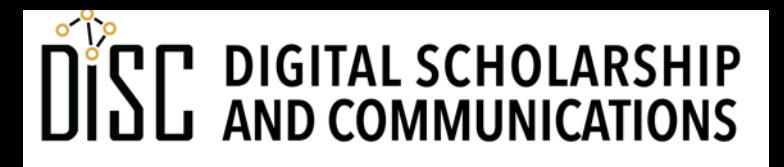

Program for Cooperative Cataloging Wikidata Pilot monthly meeting 2021-02-18

#### Jean & Alexander Heard **JBRARIES**

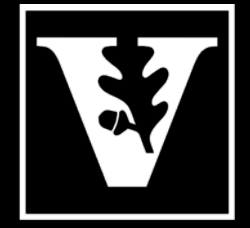

U N I V E R S I T Y ®

## Parts of the presentation:

- 1. Background: motivation, definitions, issues
- 2. Loading data into Wikidata with VanderBot: theory, workflow, and generalization
- 3. Maintaining an "authoritative" dataset in Wikidata

Feel free to share. Presentation is CC BY Code is GNU General Public License v3.0

# This may be the basis for future

http://baskauf.blogspot.com/

- Initial posts based on rudimentary knowledge
	- Python and SPARQL queries http://baskauf.blogsp data-out-of-wikidata-using.html
	- Python and the Wikidata API http://baskauf.blogs data-into-wikidata-using.html
	- The "how can I use this?" question …
- Series documenting VanderBot, starting with:
	- http://baskauf.blogspot.com/2020/02/vanderbotto.html
	- and 3 subsequent posts
- Also see VanderBot repo landing page: http://

# Background: motivation, definitions, issues

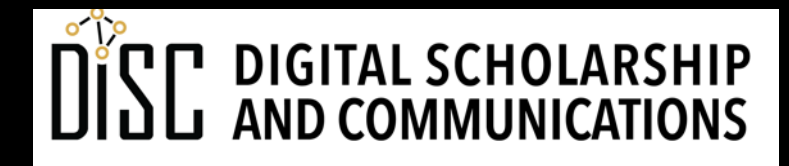

Jean & Alexander Heard LIBRARIES

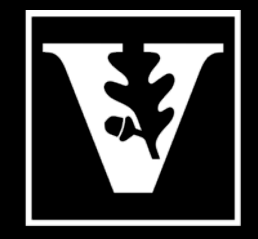

VANDERBILT UNIVERSITY®

## Why are people interested in Wikidata?

- Easy-to-use user interface for community contributions
- Strong community and high profile in knowledge graph community
- Interactivity with Wikidata and Wikimedia Commons
- "identifier central" (important for this group!)
- Linked Open Data (LOD) capabilities (e.g. SPARQL queries)

## Grab-bag of issues related to the VanderBot approach

- Do your data belong in Wikidata?
	- notability
	- scalability (vs. Wikibase)
	- linkability (would somebody ever link something to this?)
- Scalability of CSV2RDF (limits maybe 1M triples, 10 000 row CSV)
- Establishing the limits of the graph model (to fit "flat" spreadsheet)
- Practical matters of building a schema for your data consistent with the approach
- Importance of references

## "Authoritative" data into Wikidata

- Need to decide on data model/properties to be managed
	- Existing WikiProject with properties?
	- Query for properties of same type (e.g. what properties are used for coins?)
- Evaluate the current state of data in Wikidata
	- What fraction of possible items are already there?
	- Do all properties needed for the model exist?
	- Is there a value of a property (or property chain) that will link all items of interest?
- Evaluate "authoritative" data source for ease of linking
	- clean data
	- standardized strings
	- unique identifiers

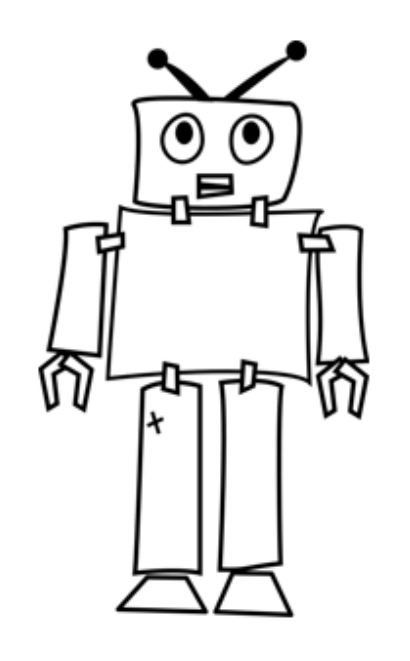

## What's a **bot**?

- Software that can read and write to Wikidata via an API (application programming interface)
	- autonomous (no human intervention)
	- non-autonomous (human monitors and may intervene)

## "dumb" (autonomous) bot overview

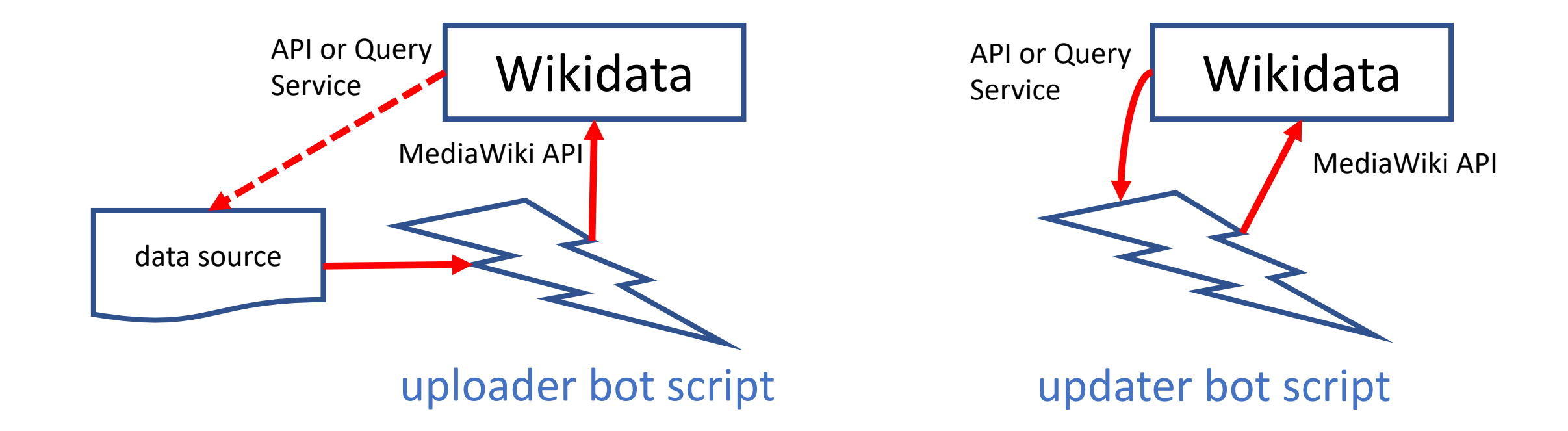

### QuickStatements

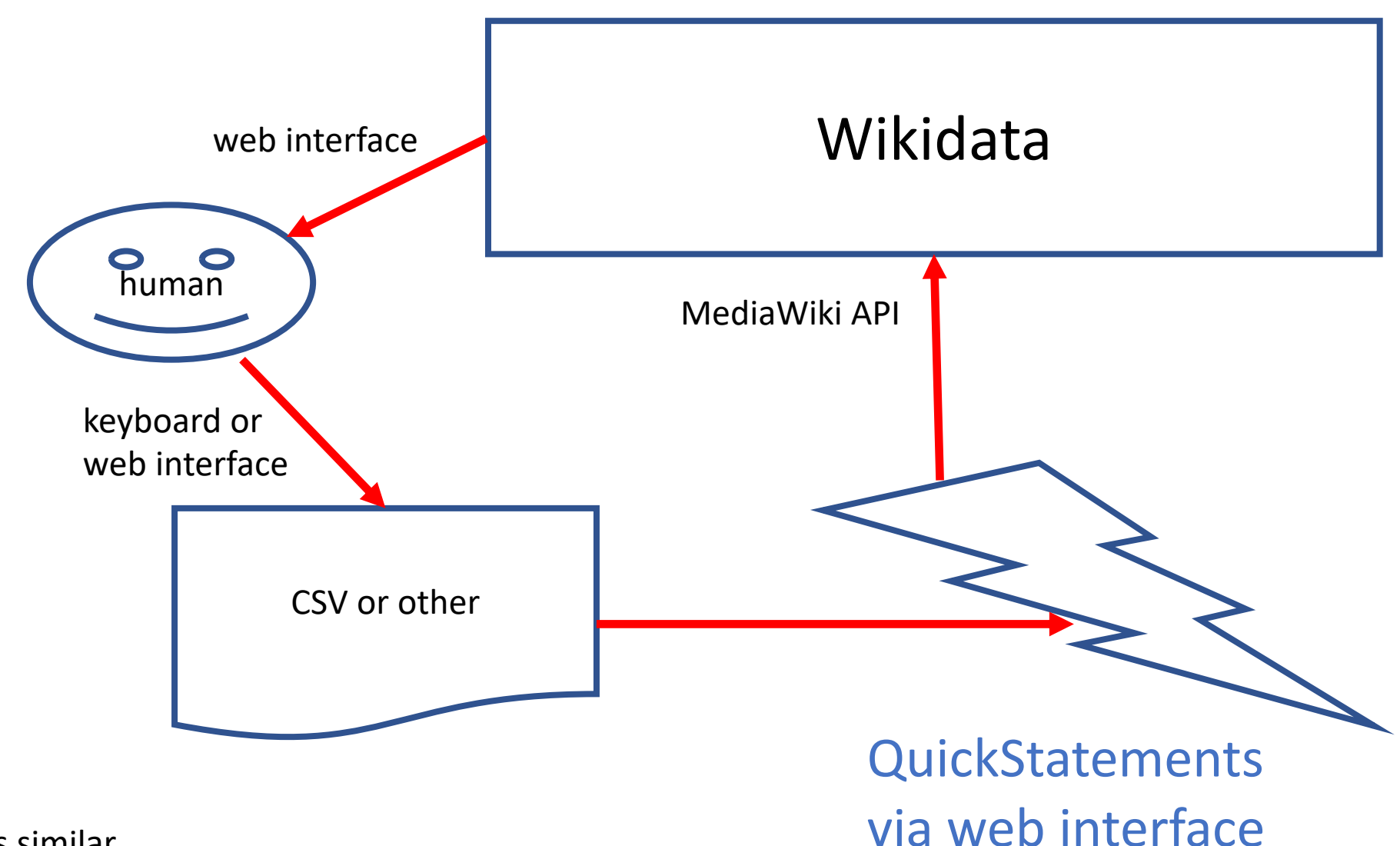

OpenRefine is similar.

### VanderBot-human team overview

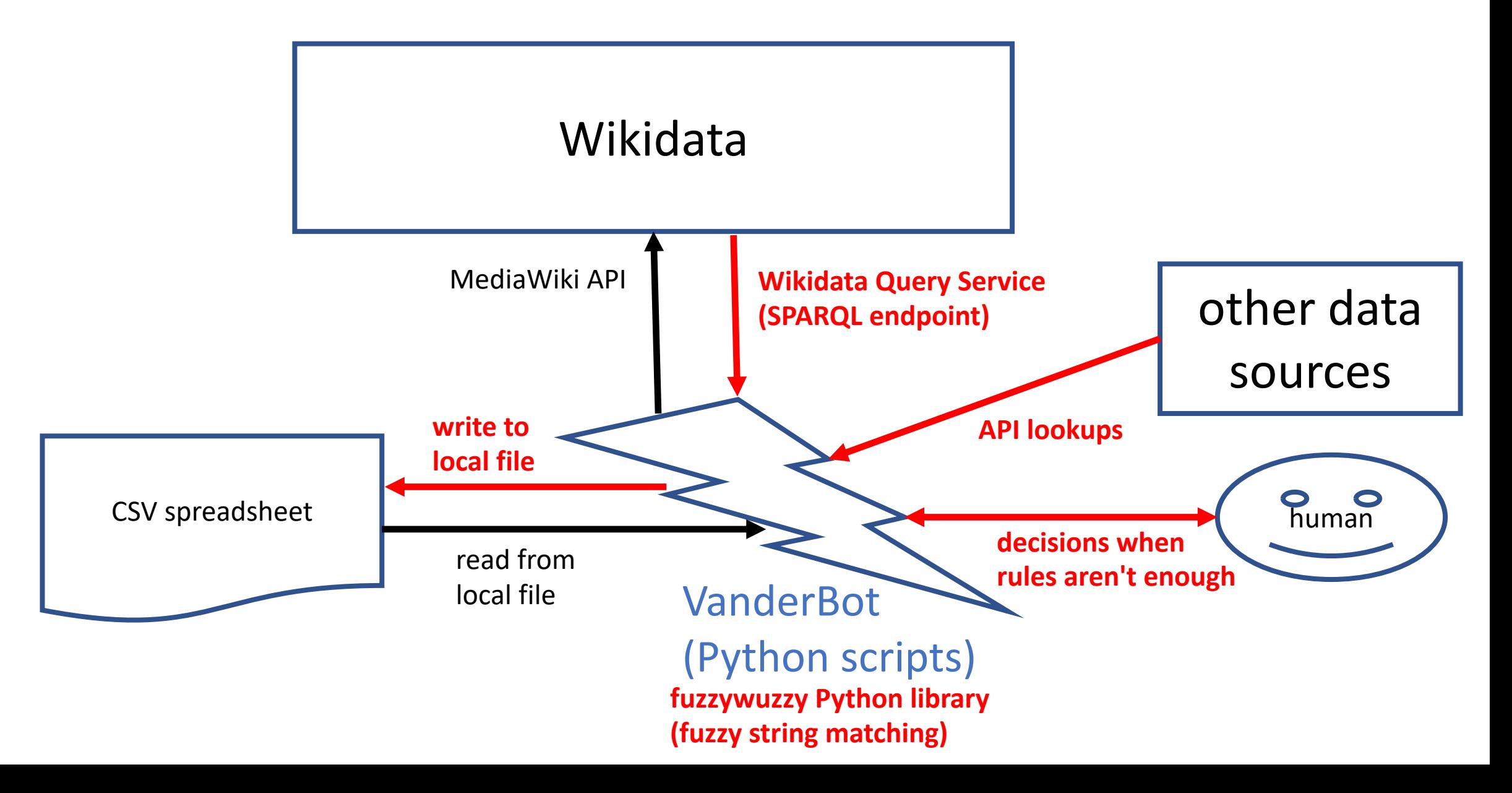

#### Human editors "dumb" bot

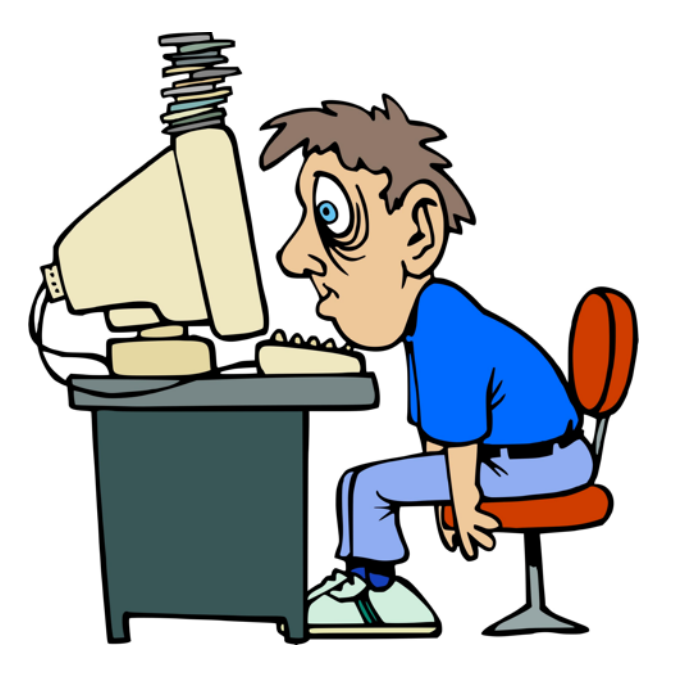

Greg Weldy (our star editor) averages **160 edits per day**

Wikidata bot without a bot flag: max **3000 edits per hour**

Create/edit about **200 items per hour (vs. 40 edits)**

high quality, low speed

low quality, high speed

optimizes quality and speed

Public domain? https://www.iconspng.com/image/96600/exhausted-computer-user

https://images.app.goo.gl/i86cVyfwUxMb3Wr7A

## bot-human team

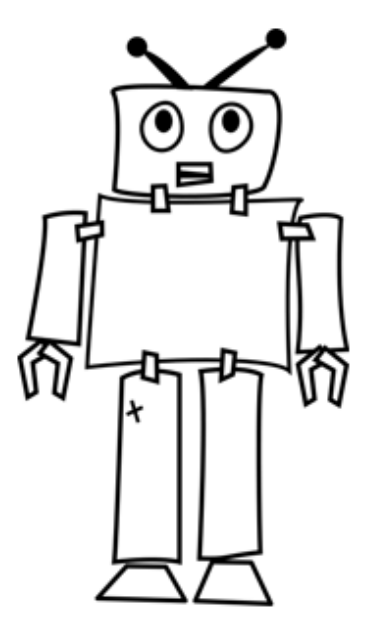

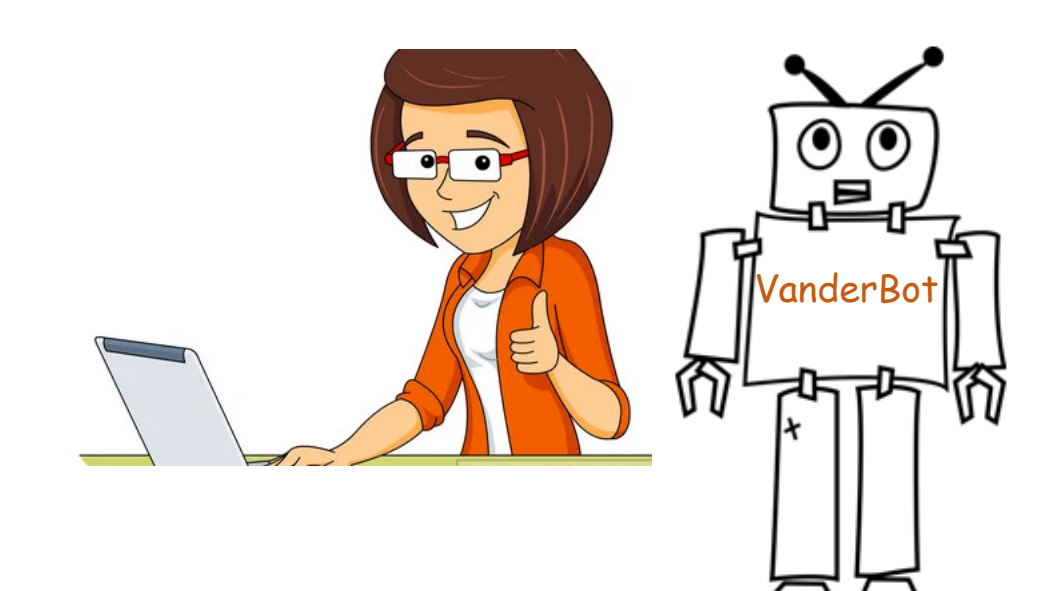

## Loading data into Wikidata with VanderBot: theory, workflow, and generalization

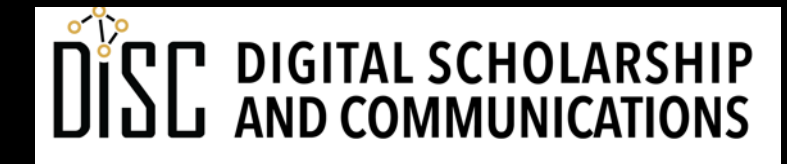

Jean & Alexander Heard **JBRARIES** 

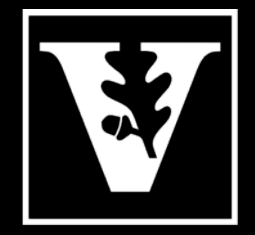

UNIVERSITY®

# [Origins of the project](https://github.com/baskaufs/guid-o-matic)

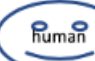

- Thinking about how Wikidata data could be arch locally (original focus on Wikibase)
- Previous (nonstandard) attempts to turn CSVs into (Guid-O-Matic https://github.com/baskaufs/guid matic)
- Inability to understand and use Pywikibot and Wikidataintegrator
- Frustration with labor-intensiveness and inability script OpenRefine and QuickStatements

# W3C Recommendation: Generating RDF from Tabular Da

- International standard to relate CSV tables to F
- https://www.w3.org/TR/csv2rdf/
- Approach: use a JSON-LD schema to map the t Wikibase graph model
- Applications:
	- VanderBot API-writing script knows how to conver JSON required by Wikidata API
	- Applying the schema to the CSV data will emit exadent contacts queried by the Wikidata Query Service
- Advantage: stable, standard way to unambiguo Wikidata in an easy-to-read tabular form, imple

## Generating a knowledge graph (RDF) from a CSV

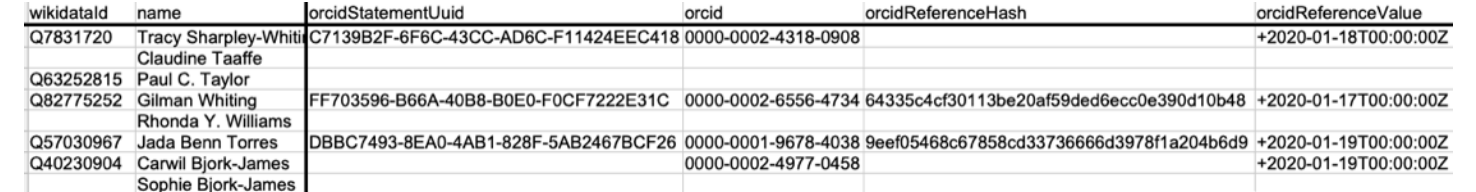

#### **spreadsheet (actively maintained or archived)**

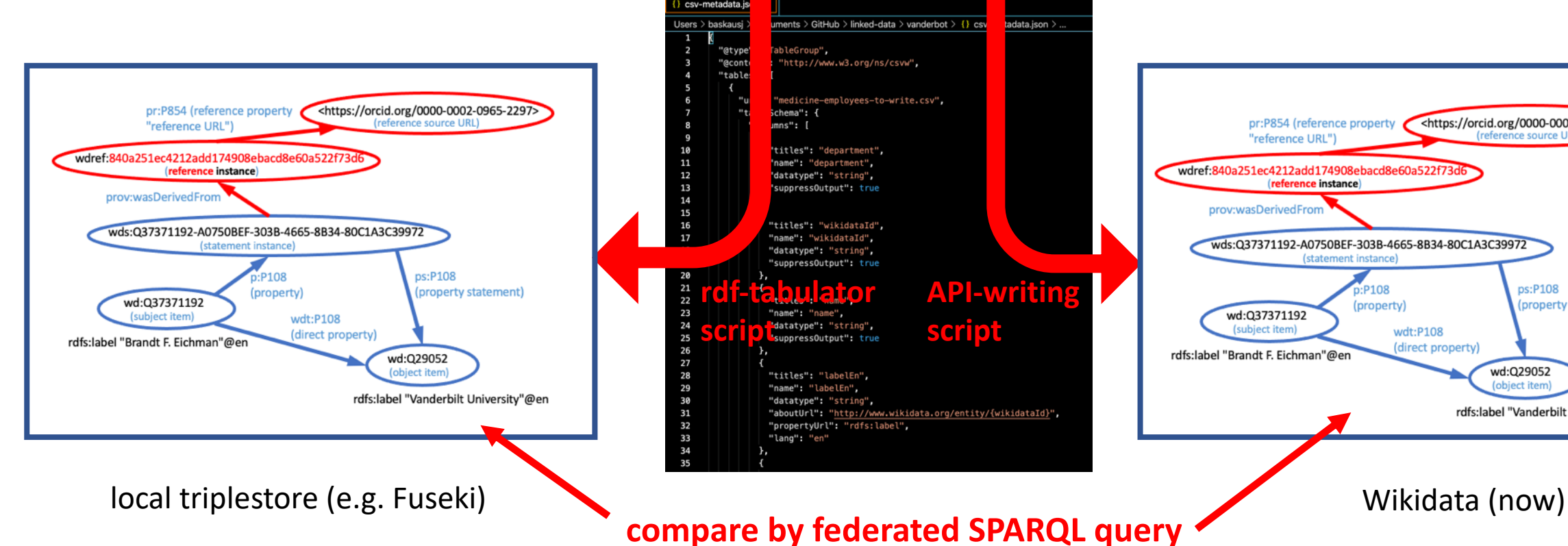

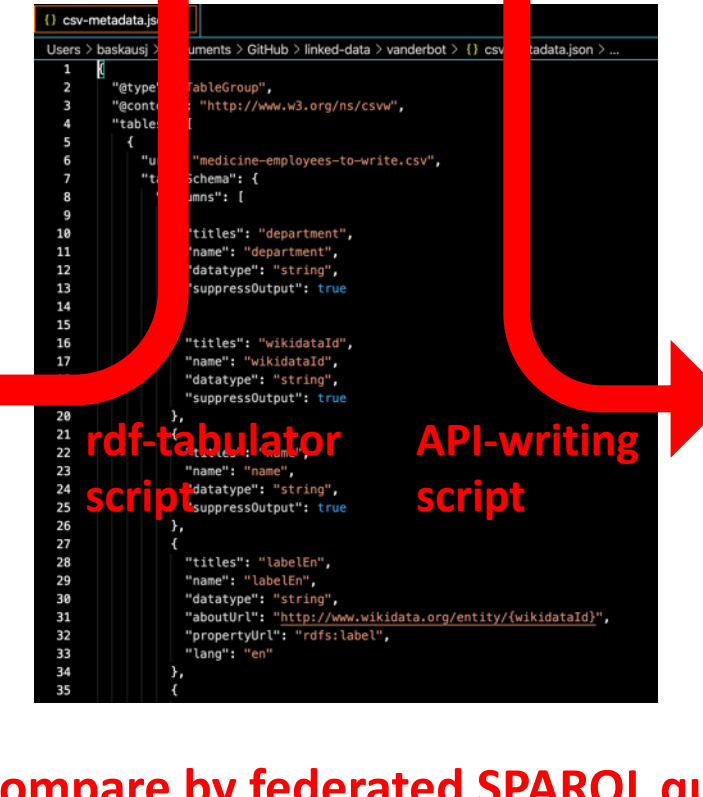

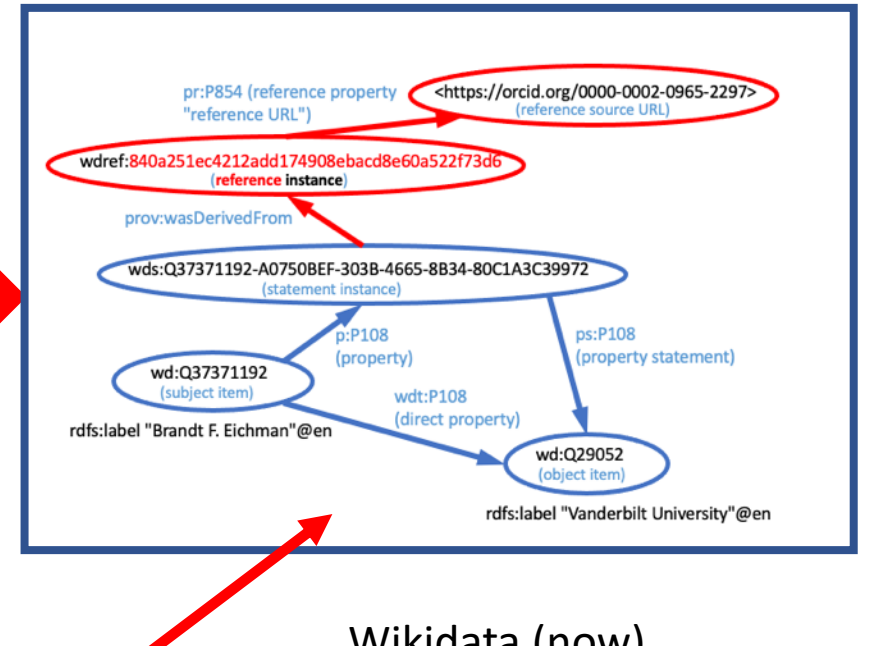

**compare by federated SPARQL query**

## Advantages

- Humans can review the spreadsheet to get a quick overview of the state of things (absence of references, frequency and diversity of values, label and description quality)
- Humans can change the spreadsheet to make many changes with few button clicks (copy and paste the same reference into hundreds of cells, quick cleanup of names and descriptions)
- The spreadsheet (along with mapping schema) is a snapshot of part of the Wikidata graph at a moment in time; can be reconstituted as RDF in a triplestore.
- Using Python scripts (vs. OpenRefine, Quickstatements) to have the potential to automate steps more fully.

## Example mapping

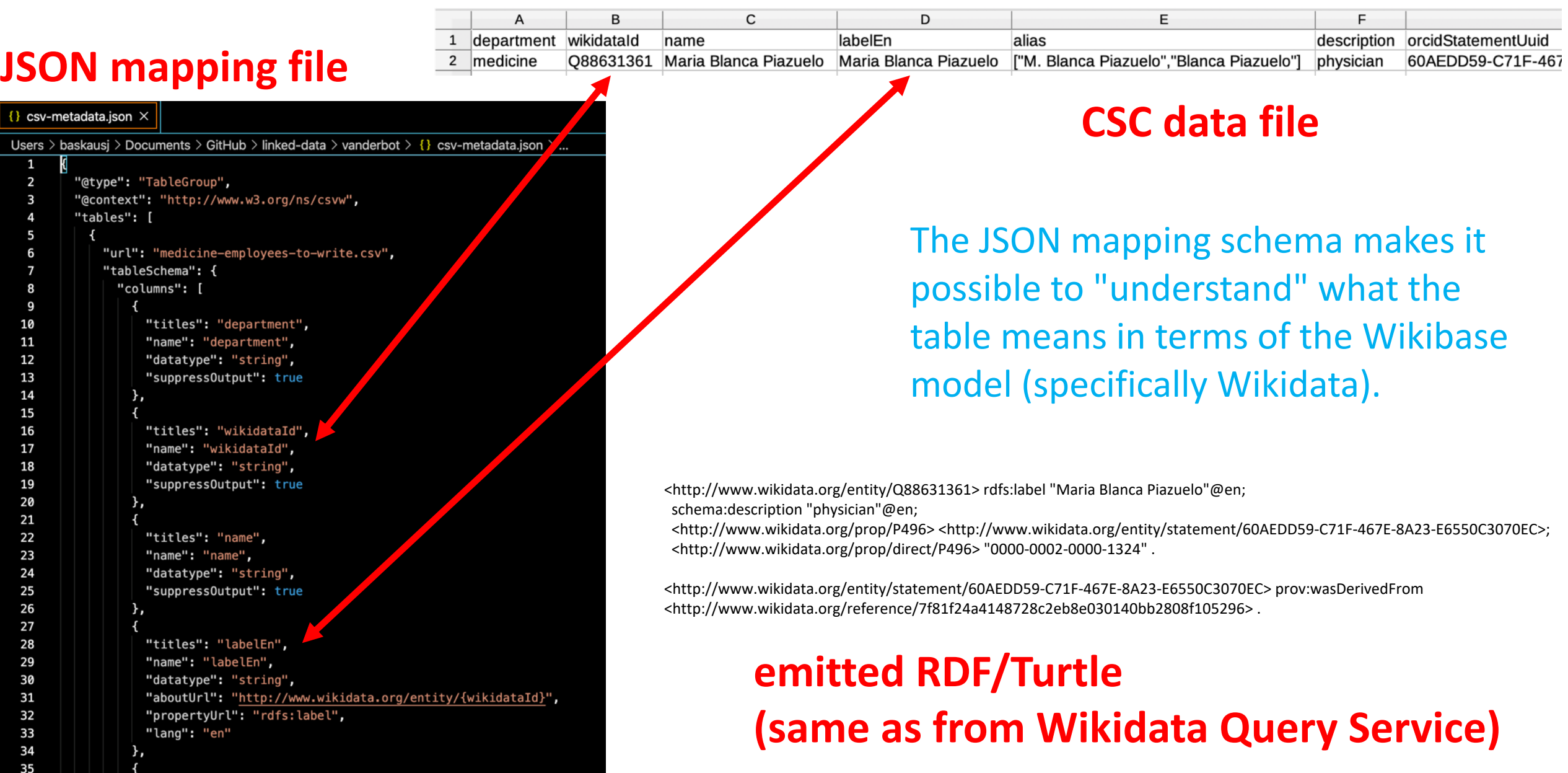

```
"data_path": "../../vandycite/journals/",
 \overline{z}"item_source_csv": "journal-div-qids.csv",
 \overline{\mathbf{3}}"item_query": "",
 \overline{\mathbf{4}}"outfiles": [
 5
 6
             "manage_descriptions": true,
 8
             "label_description_language_list": [
               "en"9
               "zh",<br>"zh-hans",
10
11
12
               "zh-hant",
13
               "de",
14
               n_{fr}15
             "output_file_name": "titles/journals-title.csv",
16
17
             "prop_list": [
18
                 "pid": "P1476",
19
                  "variable": "title_en",
20
21
                  "value_type": "monolingualtext",
22
                  "language": "en",
                  "qual": [23
24
25
                      "pid": "P1680",
                      "variable": "subtitle",
26
27
                      "value_type": "monolingualtext",
                      "language": "en"
28
29
30
                  ı,
31
                  "ref": [
32
33
                      "pid": "P248",
                      "variable": "statedIn",
34
                      "value_type": "item"
35
36
37
                      "pid": "P854",
38
39
                      "variable": "referenceUrl",
                      "value_type": "uri"
40
41
42
43
                      "pid": "P813",
                      "variable": "retrieved",<br>"value_type": "date"
44
45
46
47
48
49
50
51
52
             "manage_descriptions": false,
```
## Generating the table schema

Using a web GUI (mostly unrestricted)

From simplified bespoke JSON (more restrict

https://heardlibrary.github.io/digital-scholarship/scrip

## VanderBot workflow (researchers)

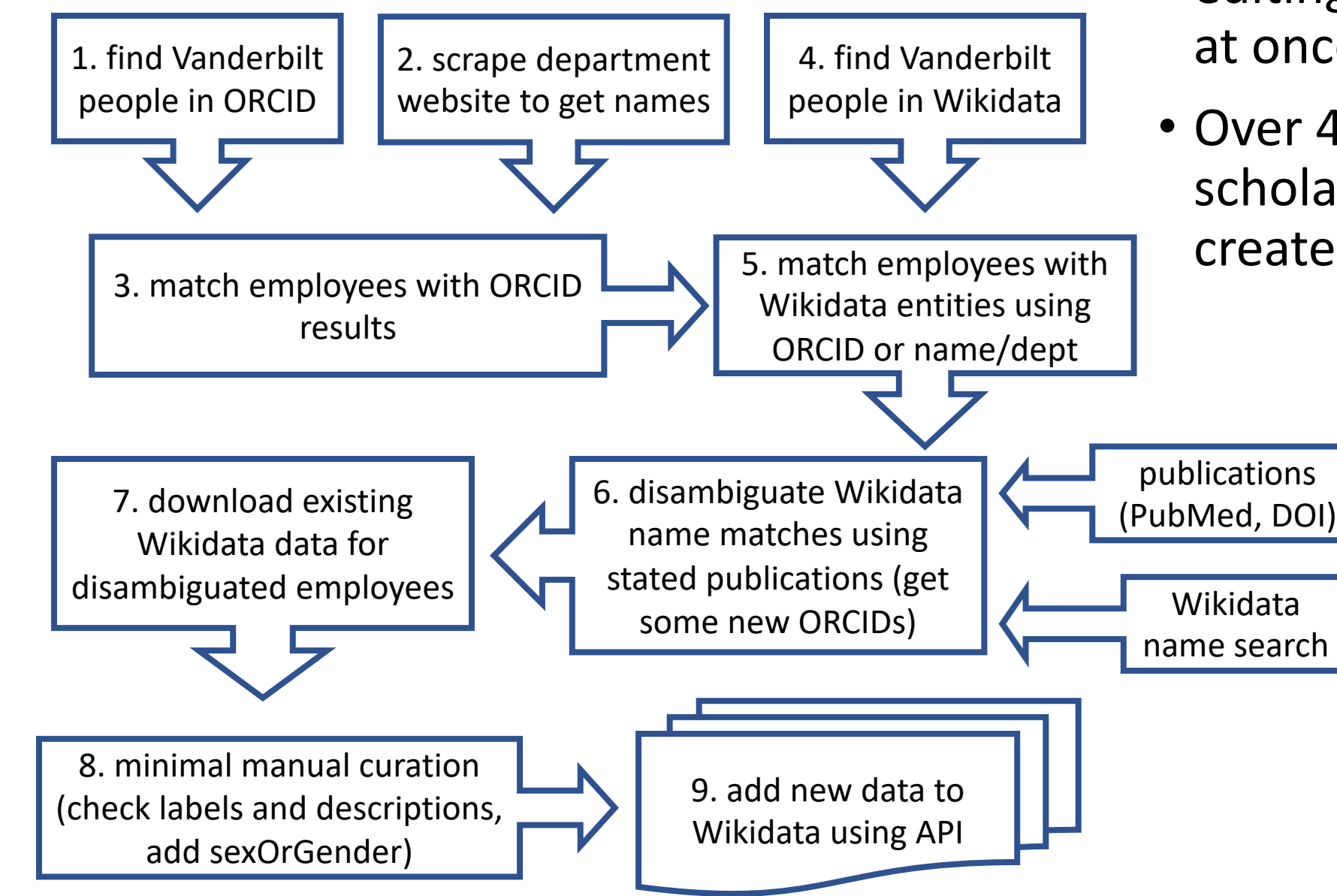

- Over 8000 item edits (most editing multiple statements at once)
- Over 4600 Vanderbilt scholars/researcher items created or linked

VanderBot

⋒

## VanderBot workflow

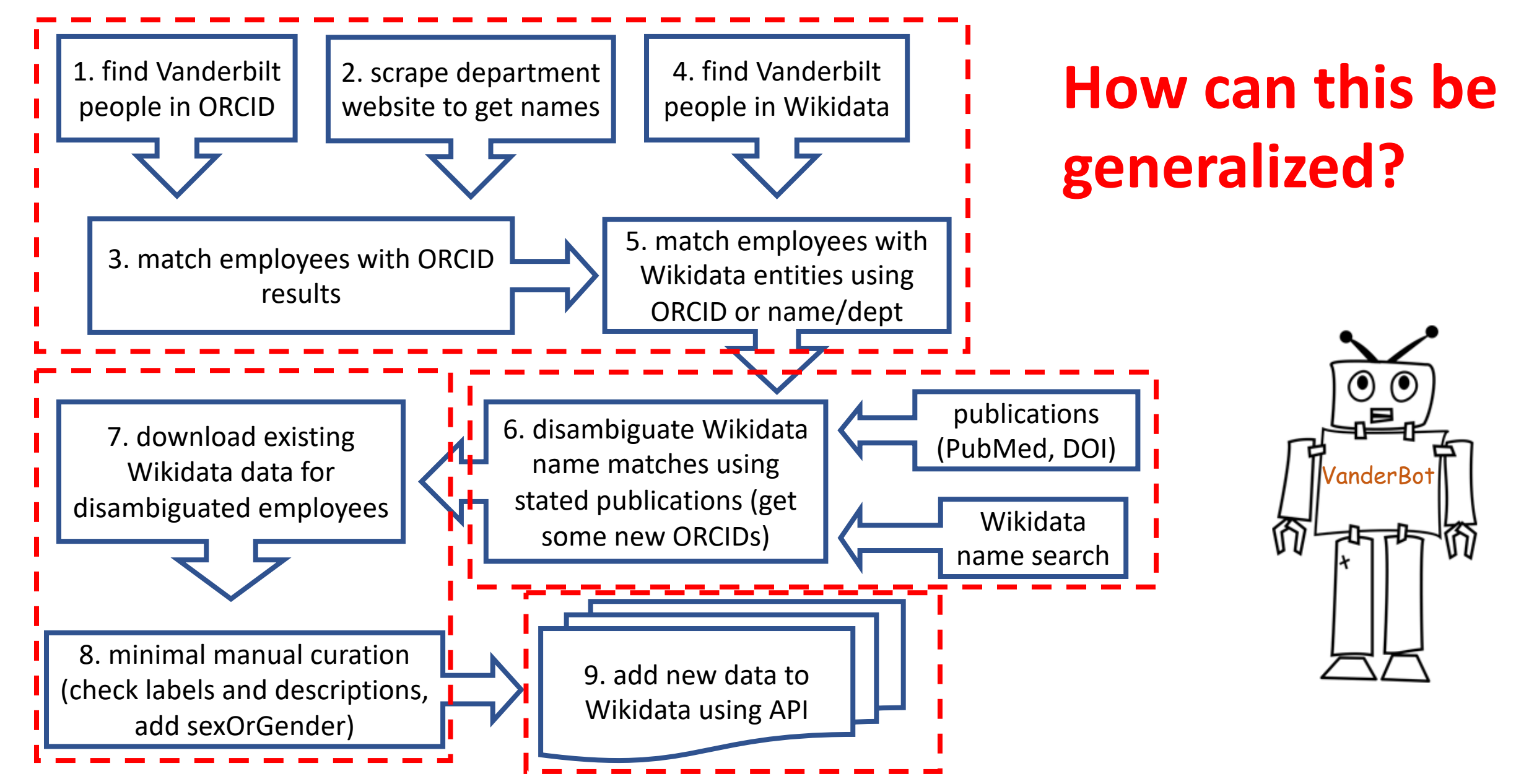

## Generalized workflow

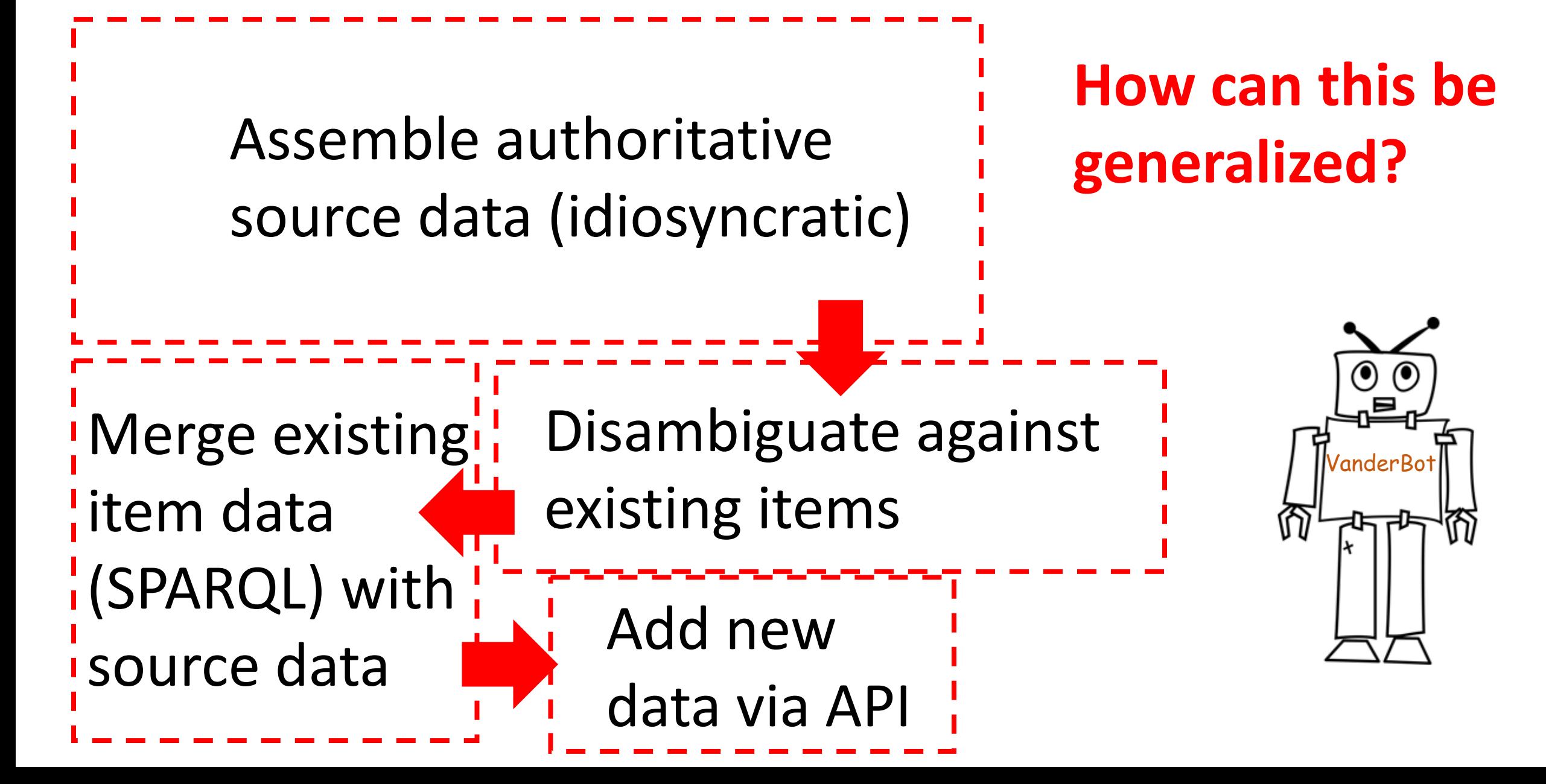

## VanderBot workflow (Fine Arts Gallery)

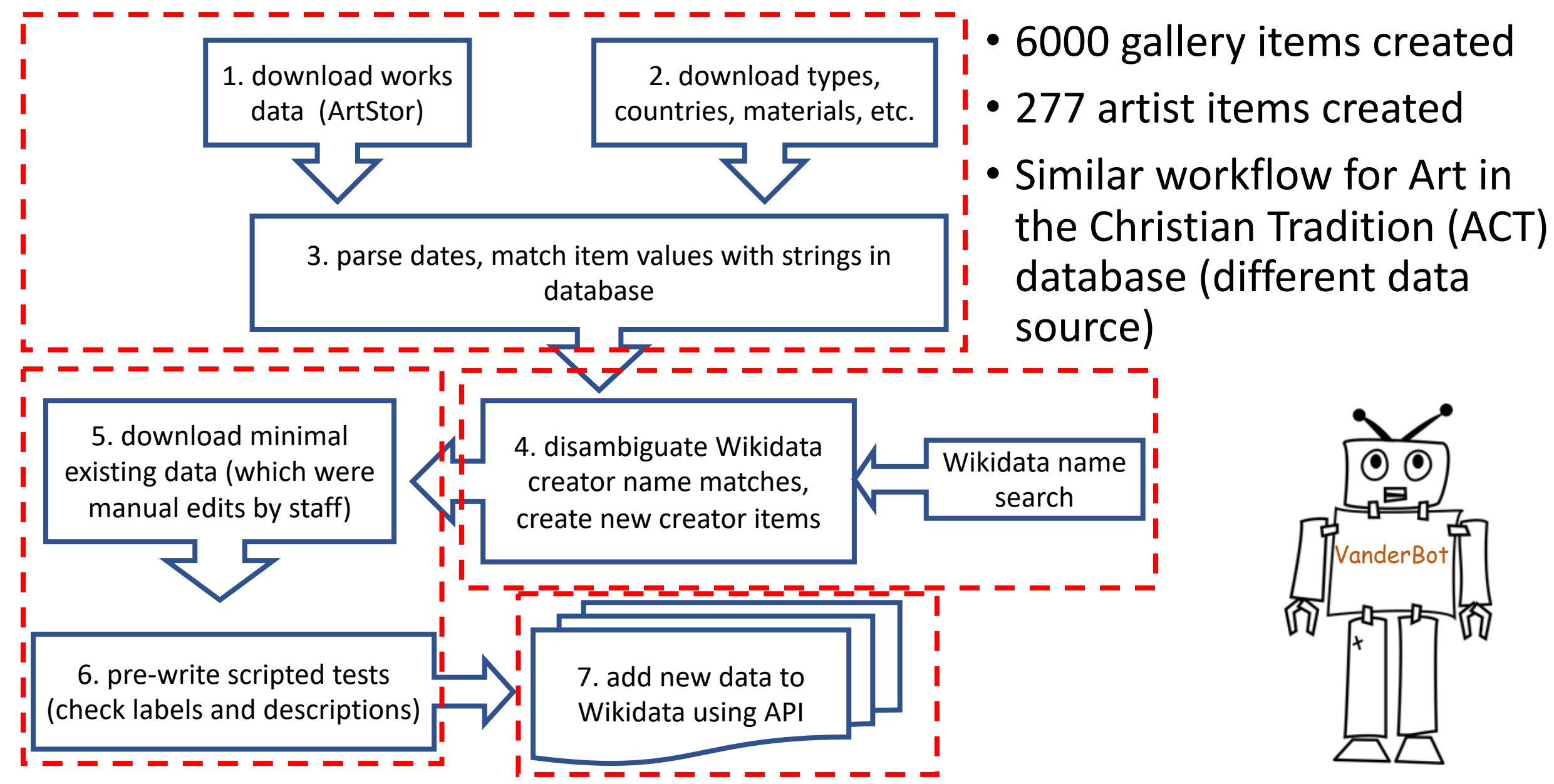

How can we keep track of existing items (of our "authoritative" interest)?

#### **1. Keep a list of Q IDs**

2. Use identifying property (or path) and value

```
Example: SELECT DISTINCT ?qid ?label
                      WHERE {
                      VALUES ?qid
                          {
                          wd:Q102305506
                          wd:Q102315563
                          wd:Q102315787
                          wd:Q102949359
                          }
                      ?qid rdfs:label ?label.
                      }
```
## How can we keep track of existing items?

- 1. Keep a list of Q IDs
- **2. Use identifying property (or path) and value in triple pattern**

Examples:

- **?work wdt:P195 wd:Q18563658**. (collection Vanderbilt U. Fine Arts Gallery)
- **?researcher wdt:P1416/wdt:P749 wd:Q29052.** (affiliated with dept., parent organization Vanderbilt)
- **?image wdt:P9092 ?id.** (Art in the Christian Tradition identifier)

# How to disambiguate strings against existing items?

- Generate a list of variant string forms (e.g. initials in names)
- Screen Wikidata SPARQL hits against criteria (human, not dead, born after…)
- Check hits against linked sources (PubMed, CrossRef, ULAN)
- Compare hits against existing items using fuzzy string matching.
	- Robust against small differences (periods, capitalization, diacritics)
	- Must test to determine best matching algorithm and cutoff score.
	- Not perfect (Bob vs. Robert, language variants)
	- Must accept the fact that mistakes will be made, but minimize.
- Present multiple possible matches for human decision.
- **Only partly generalizable, must experiment for each use case.**

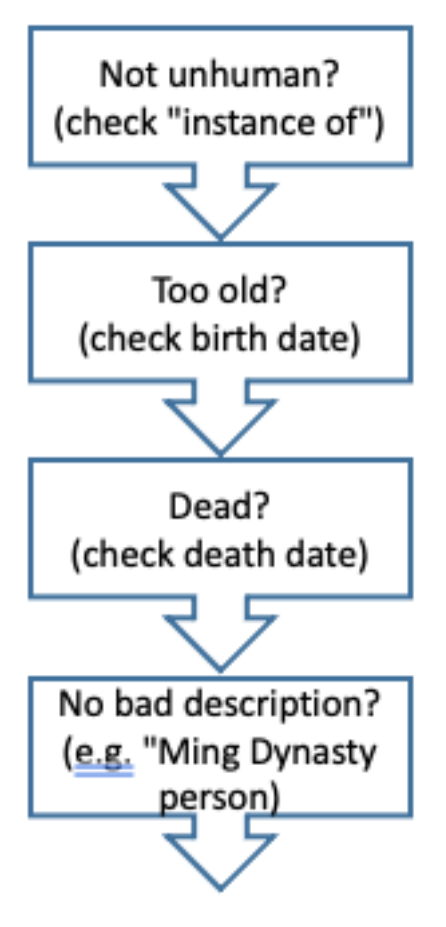

## Software development

Assemble authoritative source data (idiosyncratic)

Download existing data **acquire\_wikidata\_metadata.py** Build csv-metadata schema

**convert\_json\_to\_metadata\_sch ema.py**

Disambiguate against existing

items

**vb3\_match\_wikidata.py process\_gallery.ipynb**

Add new data via API **vb6\_upload\_wikidata.py**

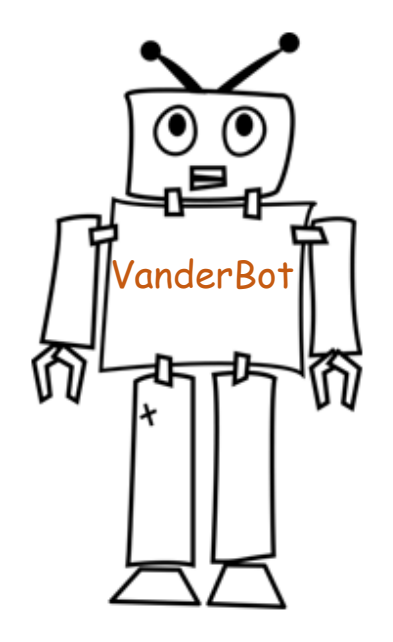

## Maintaining an "authoritative" dataset in Wikidata

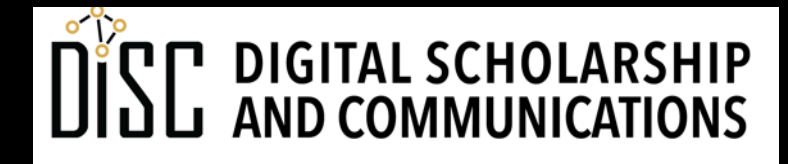

Jean & Alexander Heard LIBRARIES

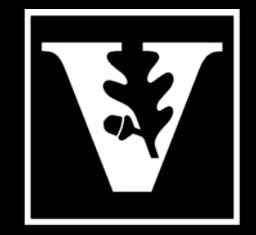

VANDERBILT UNIVERSITY®

## Maintaining existing authoritative data

- "Authoritative data" is really an offense to the spirit of Wikidata, but…
- How do we detect changes from our authoritative data?
- How do we decide whether the changes are:
	- "good" (community contributions) that should be pulled into our local dataset?
	- "bad" (vandalism) that should be deleted/changed?
	- information outside the scope of our interest that should be ignored?
- How do we implement the transfer of new data?
	- Should a human intervene in every change?
	- What degree of automation is "safe"?
	- Should human approve changes in advance or review changes after the fact?

## Checking for changes over time

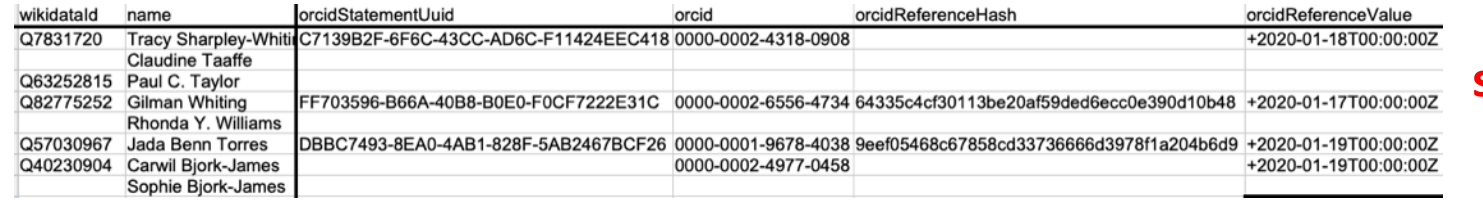

#### **spreadsheet (archived)**

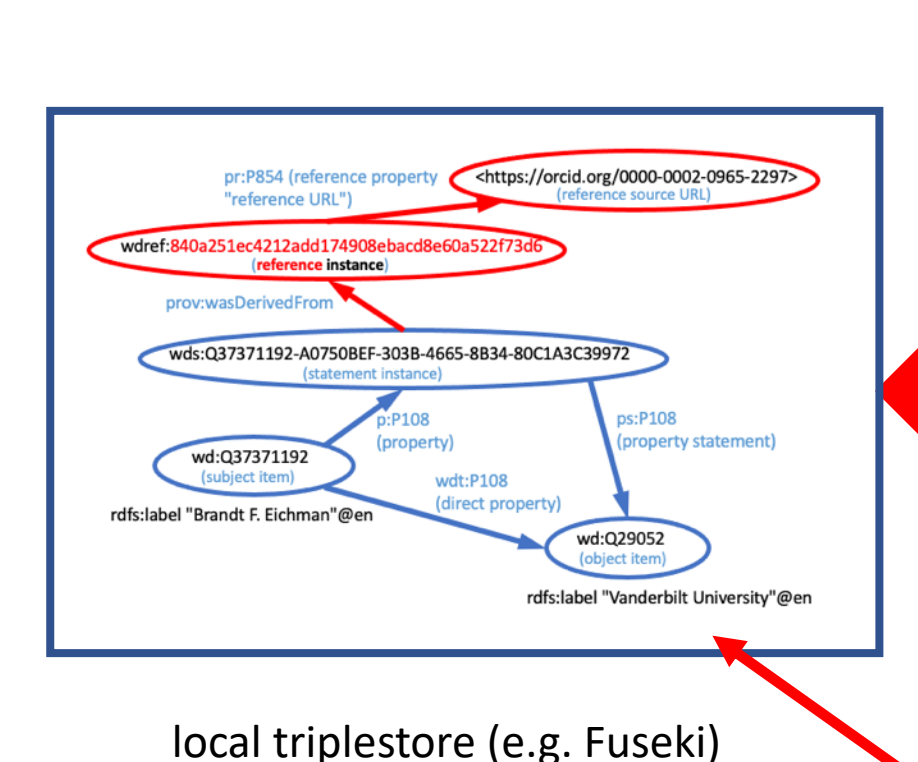

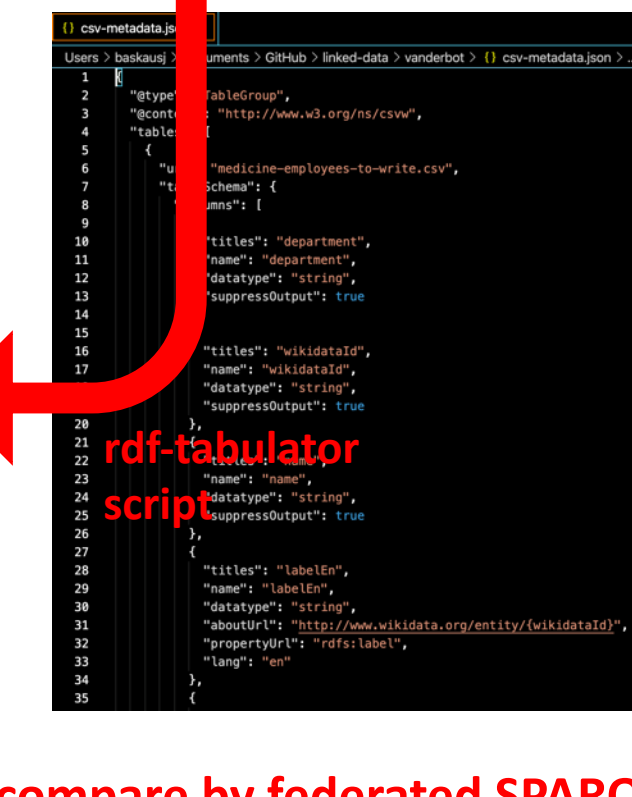

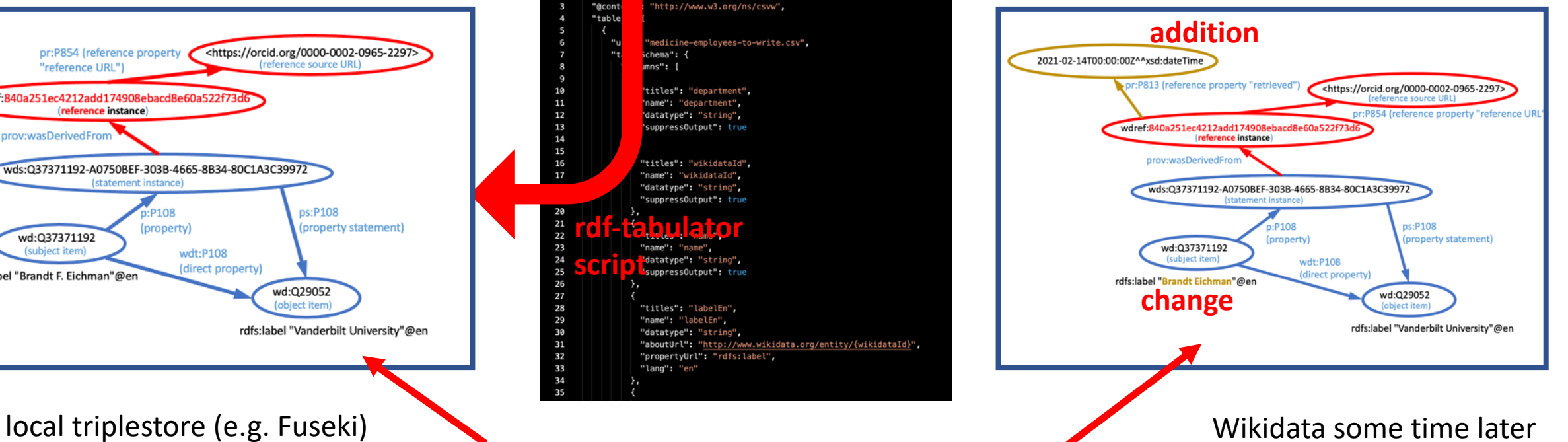

**compare by federated SPARQL query**

## Simple example (manual RDF handling)

- 1. Generate RDF from CSV and schema using **rdf-tabulator** Ruby script (written by Greg Kellogg) and save as an RDF/Turtle file.
- 2. Load the file into a Fuseki triplestore.
- 3. Generate the entailed "shortcut path" triples using SPARQL **INSERT** (loaded directly into triplestore by script).
- 4. Compare the local graph in Fuseki with the graph in Wikidata using a federated query to the Wikidata Query Service.

## 1. Generate RDF from CSV and schema

#### Command line to run Ruby script:

**rdf serialize --input-format tabular --output-format ttl --metadata csv-metadata.json --minimal > output.ttl**

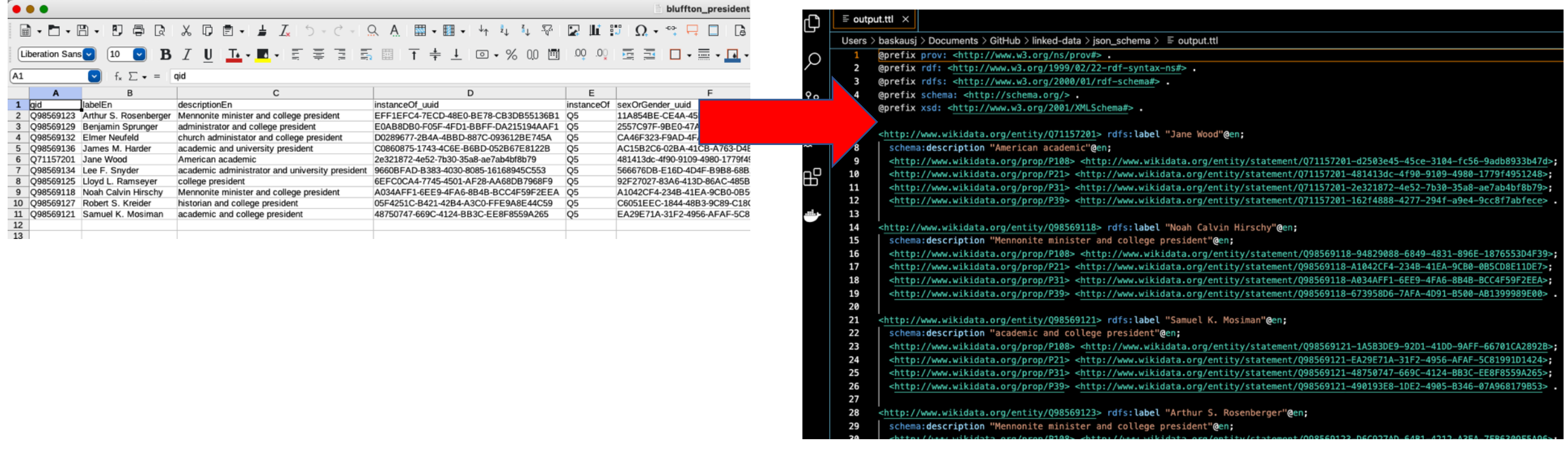

Turtle RDF serialization using Wikibase model

## 1. Generate RDF from CSV and schema

#### Conversion with **rdf-tabulator** is the rate-limiting step in process

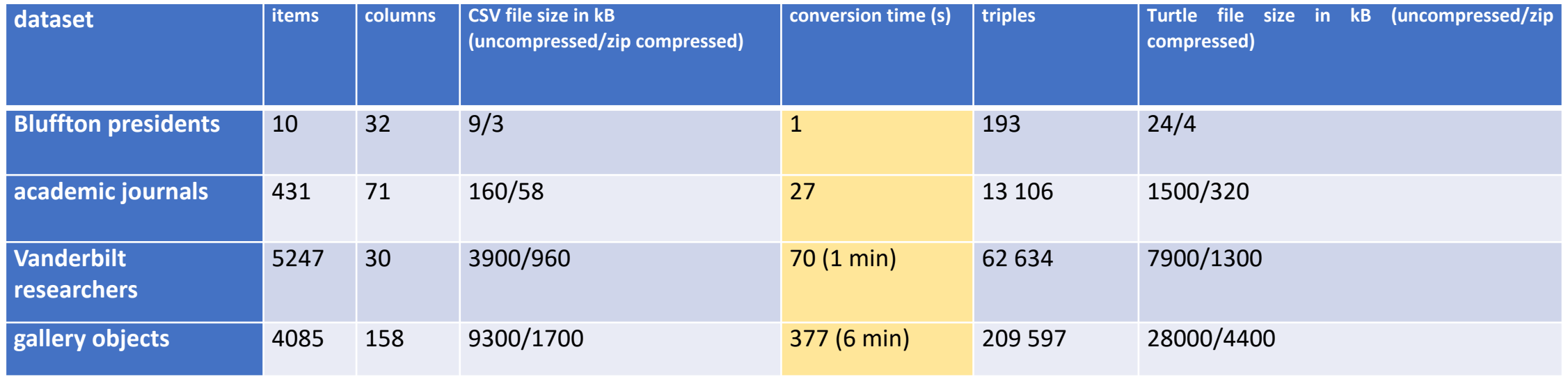

Baskauf and Baskauf (in review) Table 2

Uninvestigated alternatives:

https://github.com/AtomGraph/CSV2RDF (151 348 939 triples in under 27 minutes) https://github.com/Swirrl/csv2rdf (have not checked speed)

## 2. Load the file into a Fuseki triplestore

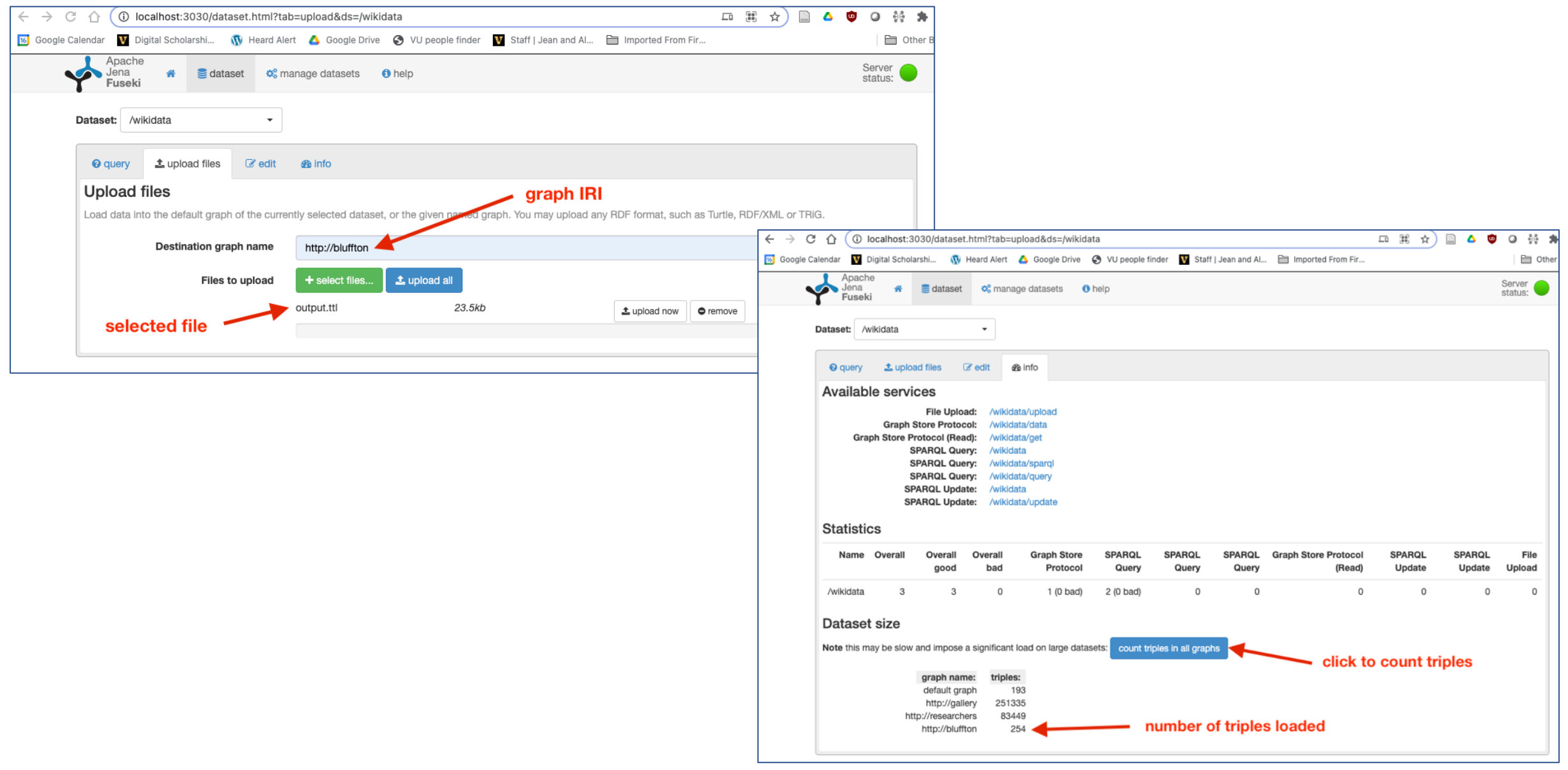

## 3. Generate the entailed "shortcut path" triples

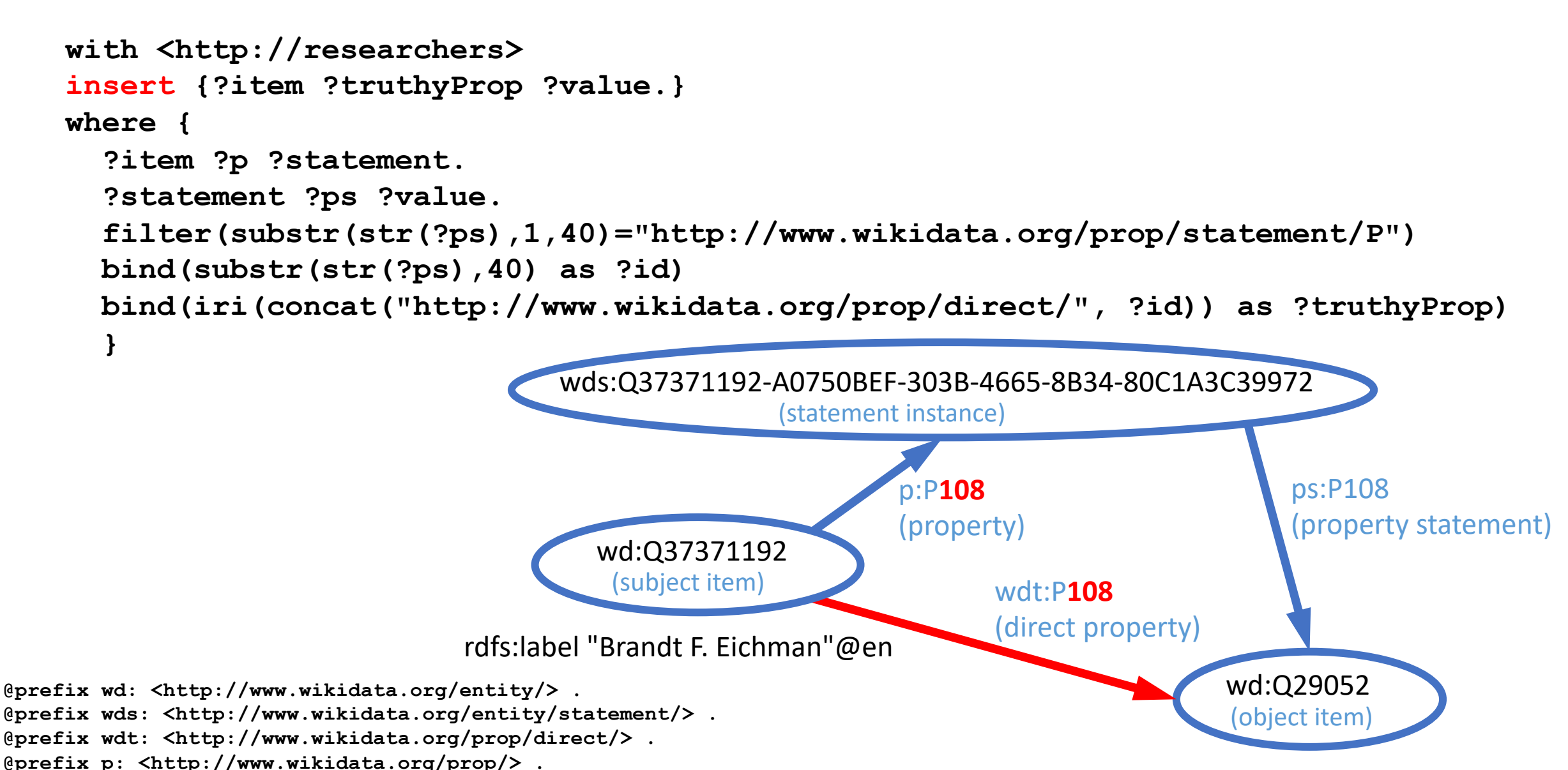

**@prefix ps: <http://www.wikidata.org/prop/statement/> .**

rdfs:label "Vanderbilt University"@en

## 4. Compare local graph with Wikidata graph

```
SELECT DISTINCT *
   WHERE {
   SERVICE <https://query.wikidata.org/sparql> {?subject ?predicate ?object.}
     MINUS
     {
    GRAPH <http://researchers> {?subject ?predicate ?object.}
     }
   }
```
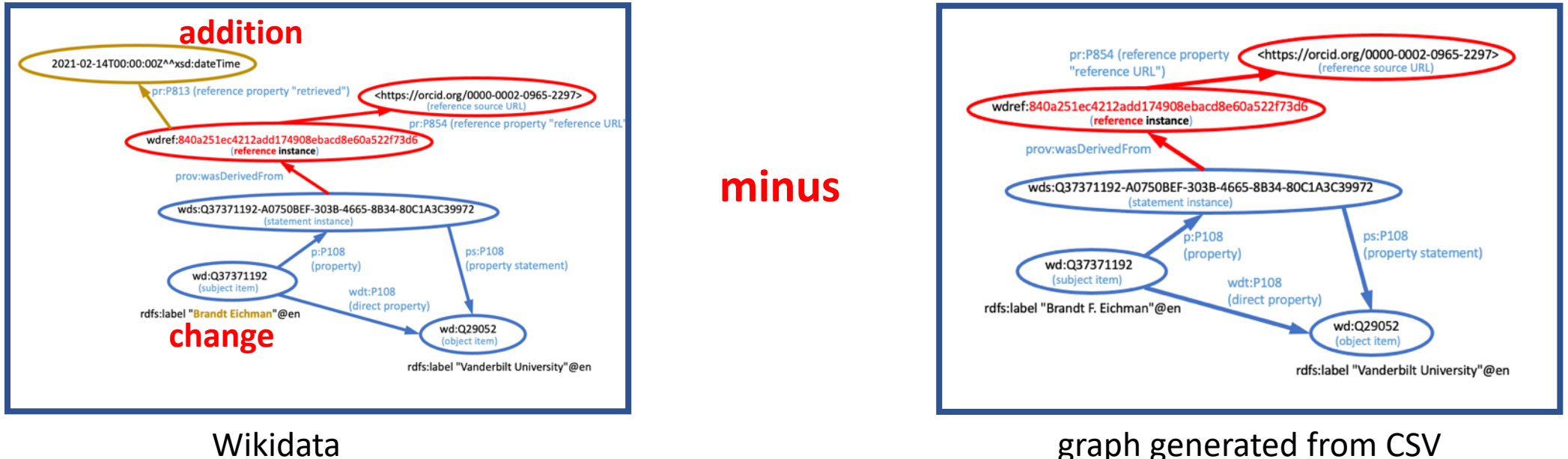

#### **Triples in Wikidata not in local copy (additions or changes)**

wdref:840a251ec4212add174908ebacd8e60a522f73d6 pr:P813 2021-02-14T00:00:00Z^^xsd:dateTime. wd:Q37371192 rdfs:label "Brandt Eichman"@en.

## 4. Compare local graph with Wikidata graph

```
SELECT DISTINCT *
   WHERE {
  GRAPH <http://researchers> {?subject ?predicate ?object.}
     MINUS
     {
    SERVICE <https://query.wikidata.org/sparql> {?subject ?predicate ?object.}
     }
   }
```
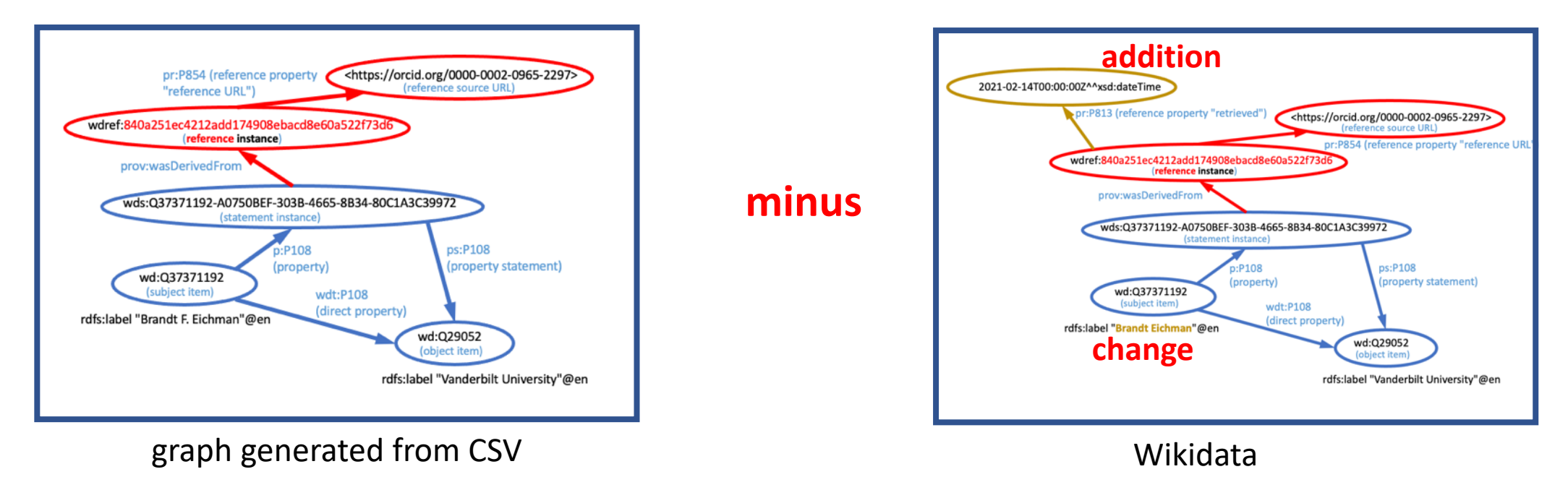

#### **Triples in local copy not in Wikidata (deletions or changes)**

wd:Q37371192 rdfs:label "Brandt F. Eichman"@en.